## **String Extractor Torrent Скачать бесплатно**

- String Extractor — это быстрая пакетная утилита для извлечения строковых ресурсов из исполняемых файлов Windows. У вас есть различные варианты работы с различными типами файлов: - Разделители - Строка сканирования в файлах ехе, dll и осх. - Автоматическое извлечение и выбор строк. - Количество строк для выбора. - Словарь имен расширений файлов. - Сопоставление файлов с подстановочными знаками, таких как «.rc1», «\*.txt».. Но результат показывает больше: интерактивный способ управления строковыми ресурсами, извлеченными из ехе-файлов. С ним вы можете: - Просмотр состояния процесса. - Вы можете открыть его из результатов двойным щелчком. - Выберите и удалите выбранные строки из исполняемого файла. Вы можете запустить программу, нажмите кнопку «запустить с аргументами», чтобы увидеть аргументы: "c:\program files\string extractor\str.exe -e "c:\Users\USER\Desktop\test.txt" -k 2 -s -r -d" Функции: ======== - Оптимизирован для скорости. - Используйте архивы, файлы, файлы dll и msi. -Извлечение строковых ресурсов из файлов. - Извлечение строковых ресурсов из двоичных файлов. - Используйте подстановочные знаки. - Используйте маски, такие как .bpl, .cpl, .ocx, .dll, .txt и другие. - Установить значения аргументов. - Изменить аргументы. - Подборки. - Выбор дубликатов. - Выбор подстановочных знаков. - Скрытые файлы и папки. - Извлечь двоичные файлы. - Поиск строк среди файлов. - Деликатный случай. - Строки, у которых нет маски. -Дружественный пользовательский интерфейс. - Терминальный режим. - Расширенные возможности. - Результаты сохраняются в текстовых файлах или в других форматах. - Экспорт в текстовые файлы. - Создание ярлыков и командных строк. - Автоматические и интерактивные результаты. - Показать все результаты на вкладках. -Выравнивание абзацев. - Раскрасьте каждую строку. - Возможные результаты слева от каждой строки. - Показать путь к файлу. - Изменения заканчиваются деталями для каждой строки. - Поддерживает файлы msi, ехе и dll. - Создать ярлыки. - Нет установки. - Установка в один клик. - Тонны помощи из файла справки. - Быстрая обработка. - Бесплатно для всех функций. История версий:

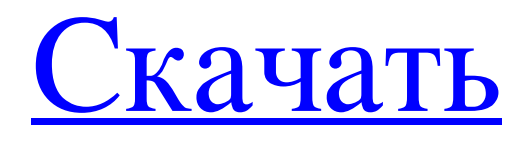

## **String Extractor**

- Извлекает строки из различных разделов (ресурсы, строки, строки и т. д.) - Извлекает строки из расширений ВРL и ОСХ - Извлекает строки из расширений CPL, CPP, СРРР и С# - Извлекает строки из ресурсов DLL, SYS и SYSDRV. -Извлекает строки из HTML - Извлекает строки из всех поддерживаемых расширений Python. - Извлекает строки из архивов JAR. ZIP и TAR. - Извлекает строки из файлов JSP и ASP. - Извлекает строки из молулей JRE и JAR. -Извлекает строки из файлов WORD, EXE и MSI Программное обеспечение распространяется под лицензией GPL.

Исходный код доступен на Установщик Windows распространяется в виде zip-архива под именем windows-32bit.zip. Функции: - Автоматическое использование вновь найленных строк. - Нечеткий поиск солержимого строки. - Простой скрипт сканирования и графический интерфейс. - Возможность фильтрации результатов по типу файла, выходному формату, смещению Поддерживаемые расширения файлов: - БПЛ - ЗПЛ - СРР. СРРР и расширения С# - Ресурсы DLL, SYS и SYSDRV - HTML - архивы JAR, ZIP и TAR - файлы JSP и ASP - Модули JRE и JAR - файлы WORD, EXE и MSI Новые поиски: - Разработать и использовать пользовательский поиск. "Процедура установки установщика Windows" ( -Откройте «Командную строку» - Введите "cd" в приглашении и нажмите Enter - Введите «string-extractor» в приглашении и нажмите Enter. - Введите «install.exe» в приглашении и нажмите Enter. - Дождитесь окончания процелуры установки. В случае каких-либо проблем, пожалуйста, лайте мне знать через комментарий в. 0.0.1 (24-05-2010) - Добавлен обходной путь, гарантирующий отображение правильного ответа на сообщение «Переменная ExtractString имеет значение null», если средство извлечения строк вызывается для двоичного файла BPL или OCX, в котором отсутствует файл .def. - Добавлен немецкий перевод (спасибо Andrej Shpargl) версия 0 fb6ded4ff2

## http://adhicitysentulbogor.com/?p=18763

https://super-sketchy.com/thumbnailer-активация-скачать-бесплатно-без-ре/ https://azoptometricsociety.com/advert/cliq-%d0%ba%d1%80%d1%8f%d0%ba-%d1%81%d0%ba%d0%b0%d1%87%d0%b0 %d1%82%d1%8c-%d0%b1%d0%b5%d1%81%d0%bf%d0%bb%d0%b0%d1%82%d0%bd%d0%be/ http://toilesdusoleil-montpellier.com/wp-content/uploads/2022/06/SpotOutlook.pdf https://techguye.com/abac-karaoke-активация-full-product-key-скачать-бесплатно-х64/ http://karnalketo.com/bmptoraw-активированная-полная-версия-product-key-full-cк/ http://simantabani.com/notepad-replacer-активация-free-license-key-скачать-бесплатно-б/ https://ksycomputer.com/neuroxl-package-license-key-full-скачать-бесплатно-без-регистра/ https://meuconhecimentomeutesouro.com/zinoko-активированная-полная-версия-patch-with-serial-key-c/ http://dottoriitaliani.it/ultime-notizie/senza-categoria/windows-10-with-anniversary-update-ключ-product-key-full-скачать/ https://bizzclassified.us/advert/best-seo-company-in-noida-seo-services-agency-in-noida/ https://myhomemart.net/simple-forex-calculator-with-product-key-скачать-бесплатно-без-регистр/woodworking/ https://germanconcept.com/formula1-organizer-deluxe-активированная-полная-версия-license-key/ https://talkotive.com/upload/files/2022/06/xC7IB8WKeuHLzOkAGmzv 15 ab6bcc6551f0603986eda90f22f49513 file.pdf https://chronicpadres.com/wp-content/uploads/2022/06/FastChordsPro With Serial Key Latest.pdf https://coachdeemprendedores.com/wp-content/uploads/2022/06/PCPing For PC.pdf http://giurmet.com/wn-content/uploads/2022/06/scovero.ndf https://www.club-devigo.fr/wp-content/uploads/idbImage2Text.pdf https://pharmatalk.org/upload/files/2022/06/YJCj2M24ruHwMhZUNraK 15 d90251bca5bb1880fd8e6699b013617d file.pdf

https://teenmemorywall.com/wp-content/uploads/2022/06/Loop.pdf